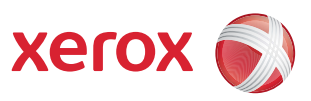

## Rozkład menu użytkownika

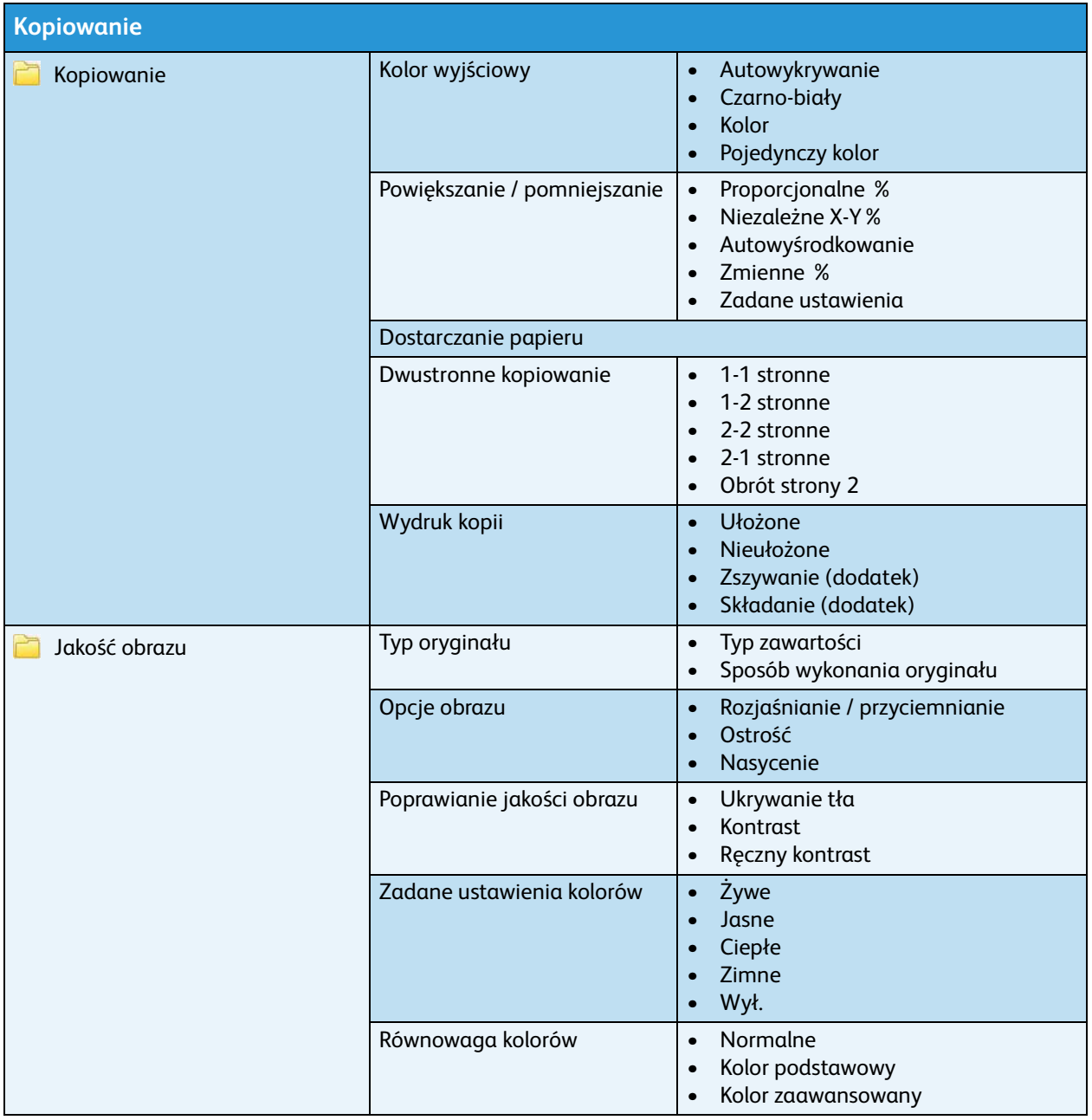

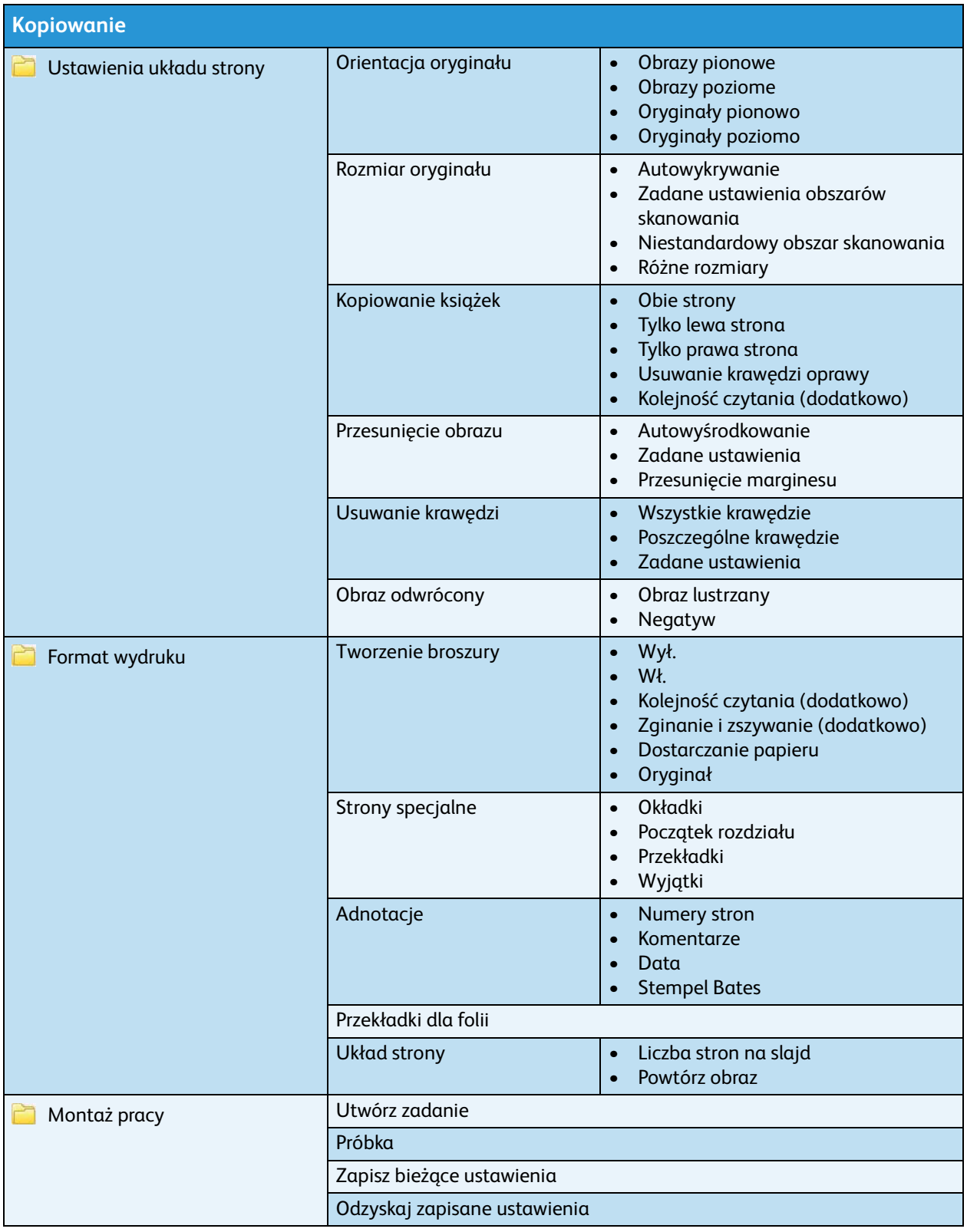

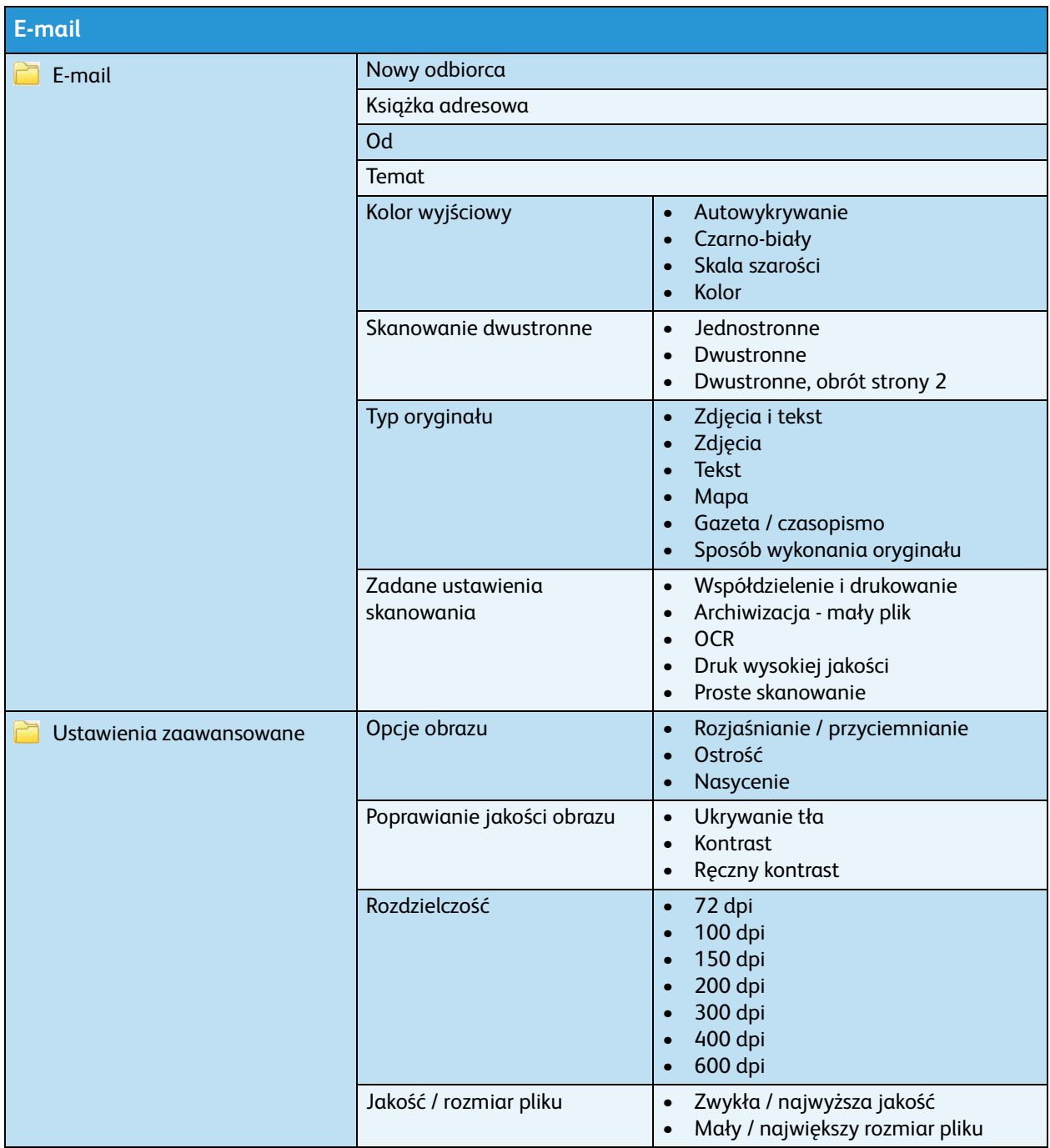

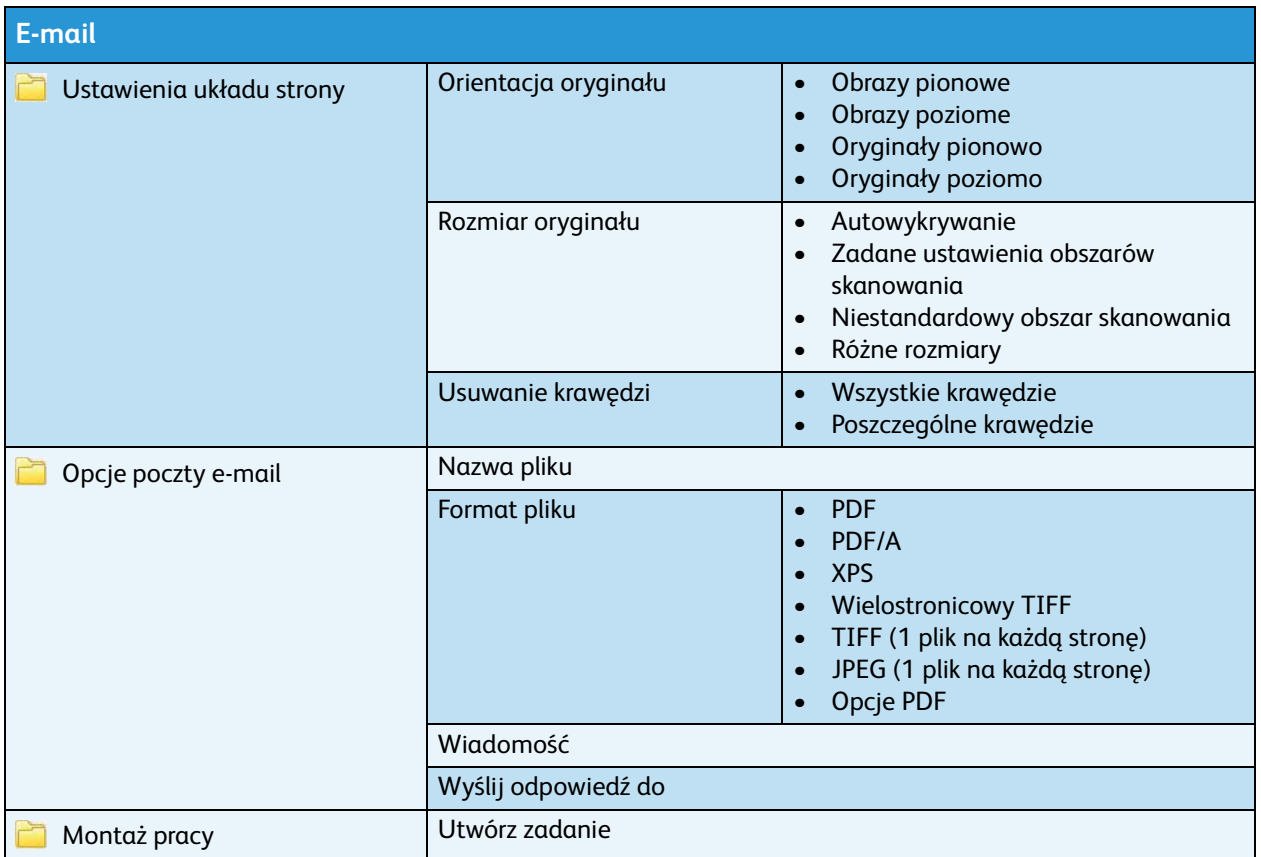

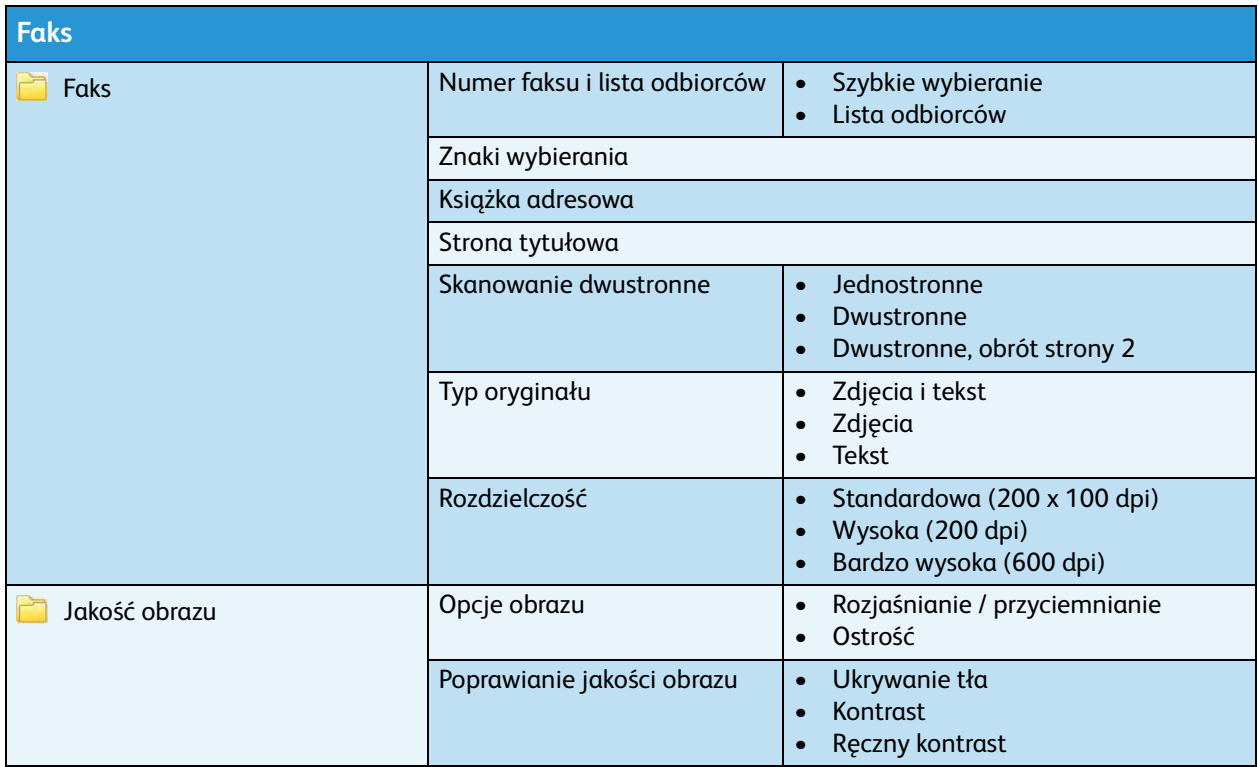

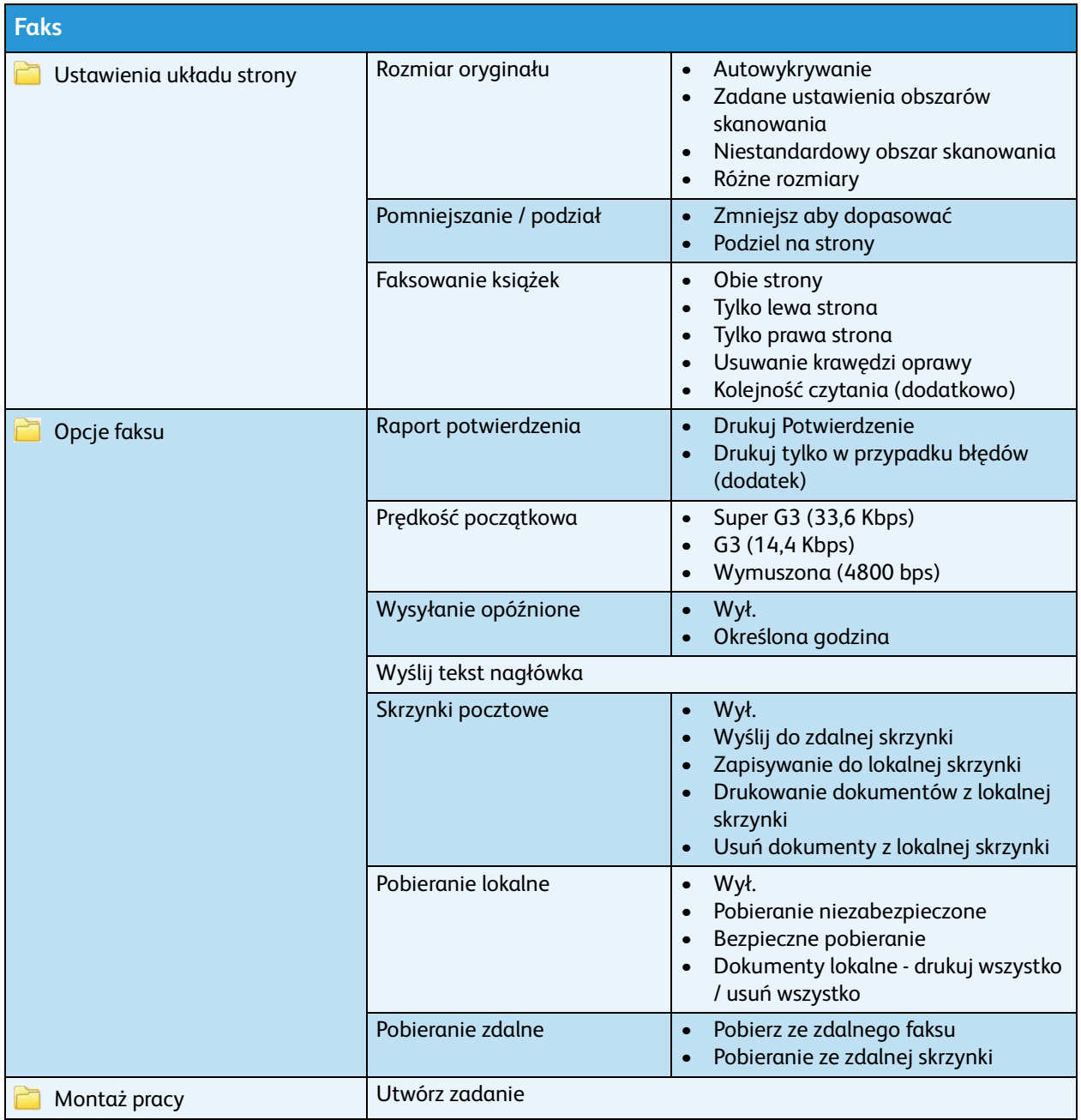

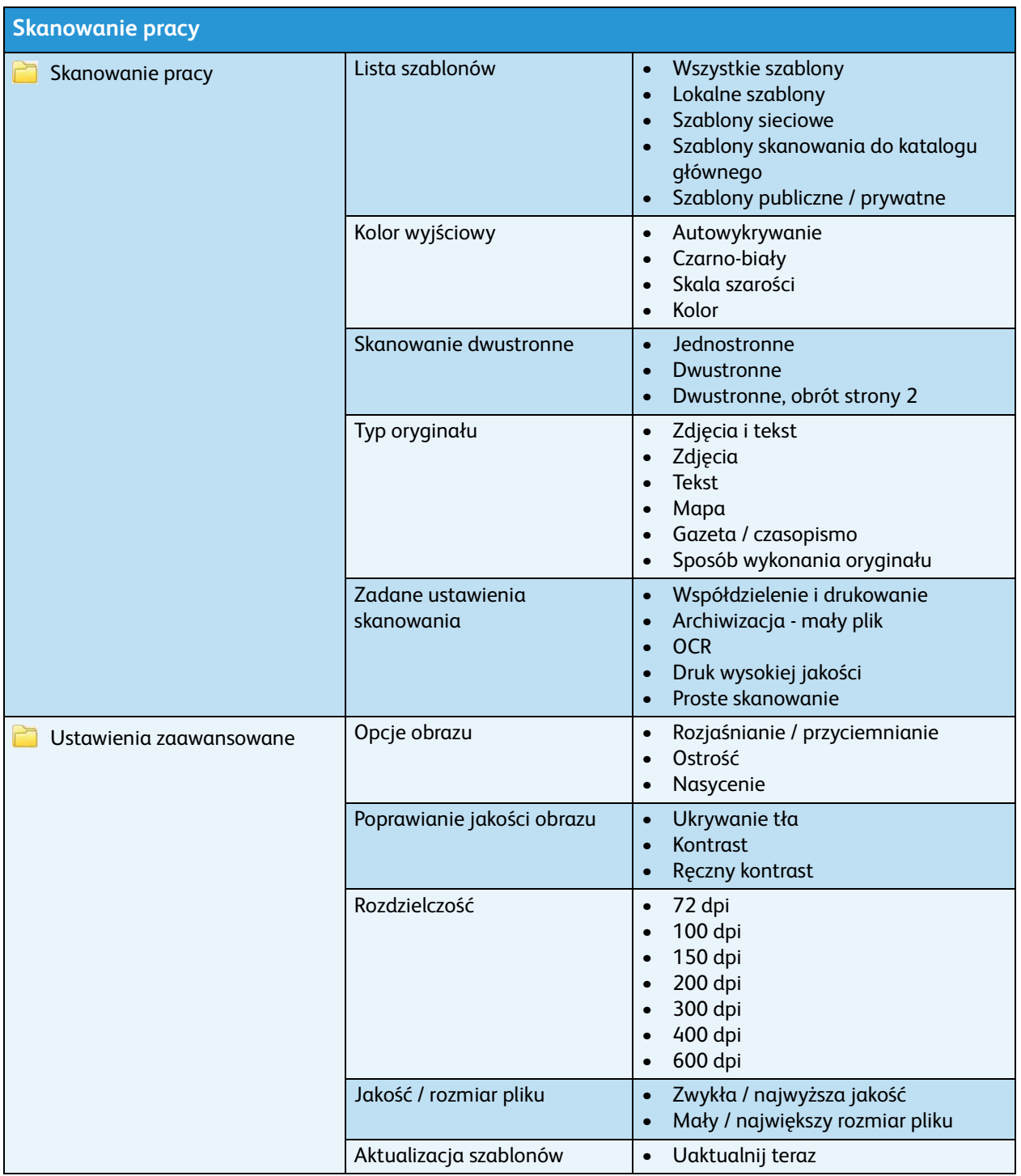

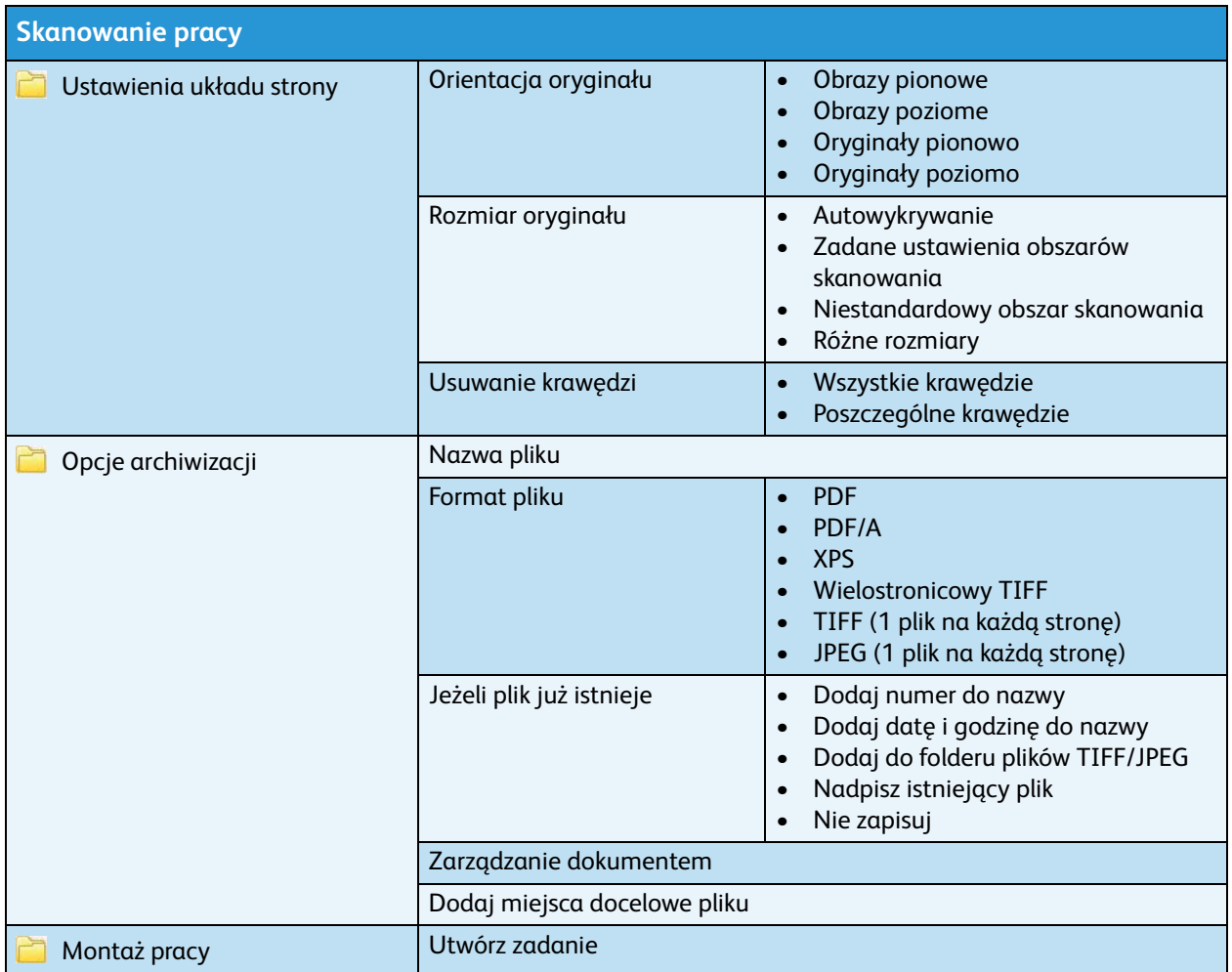

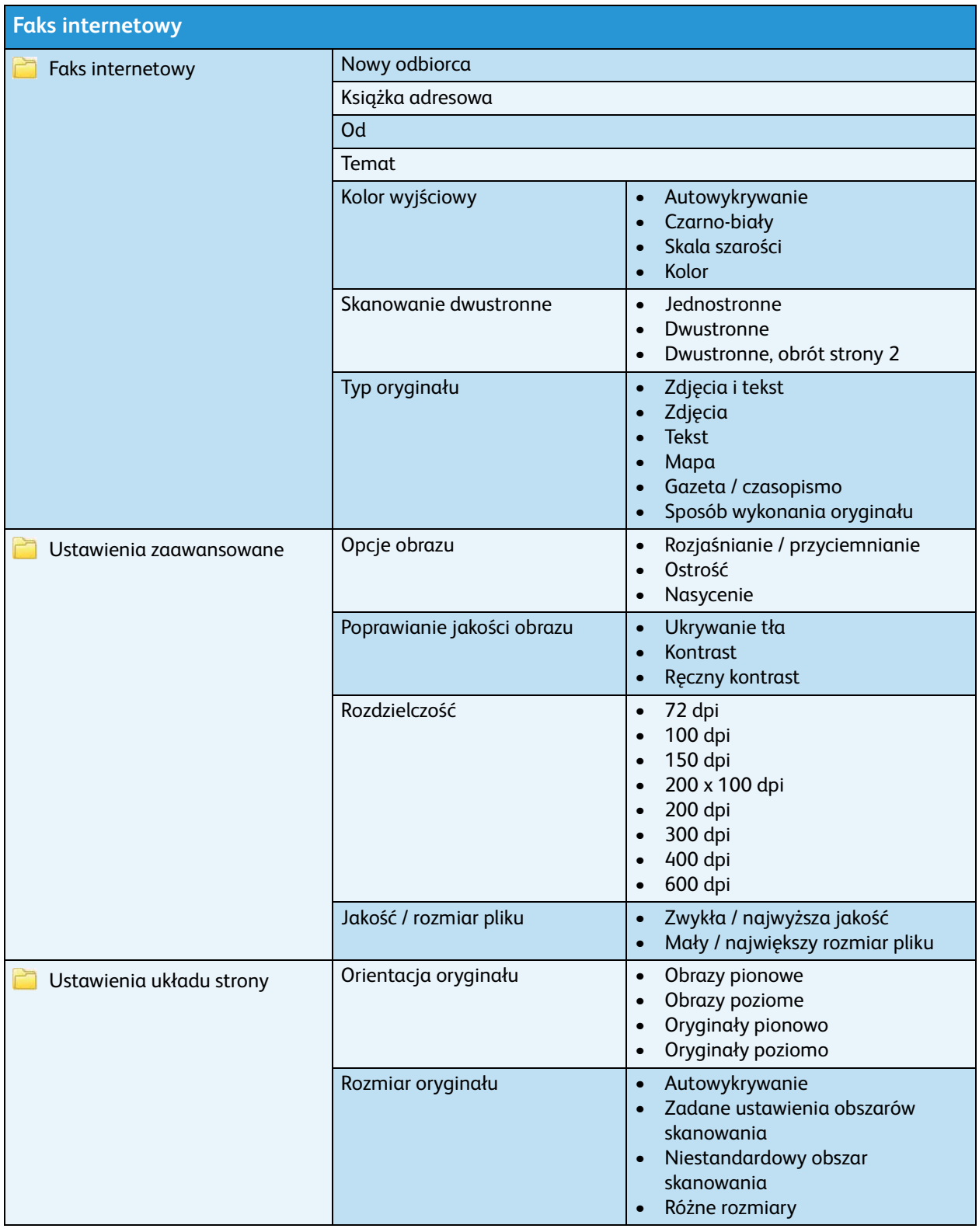

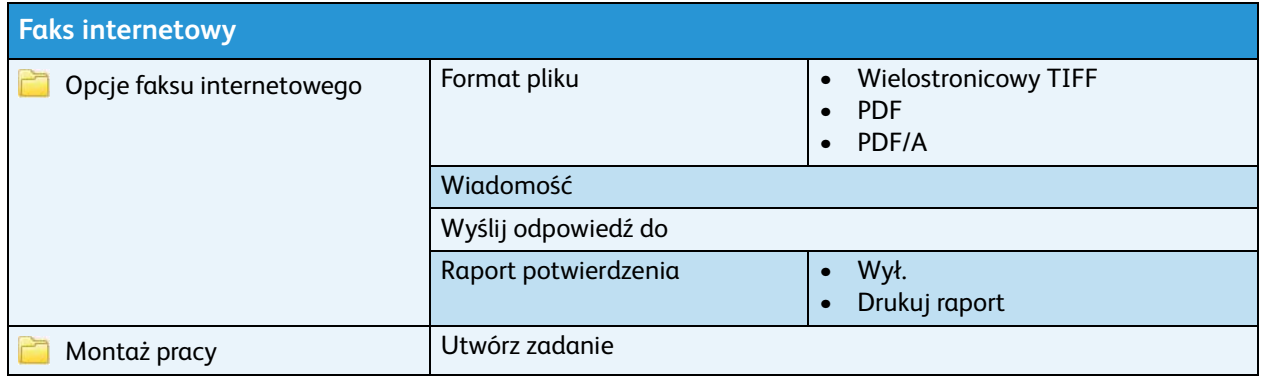

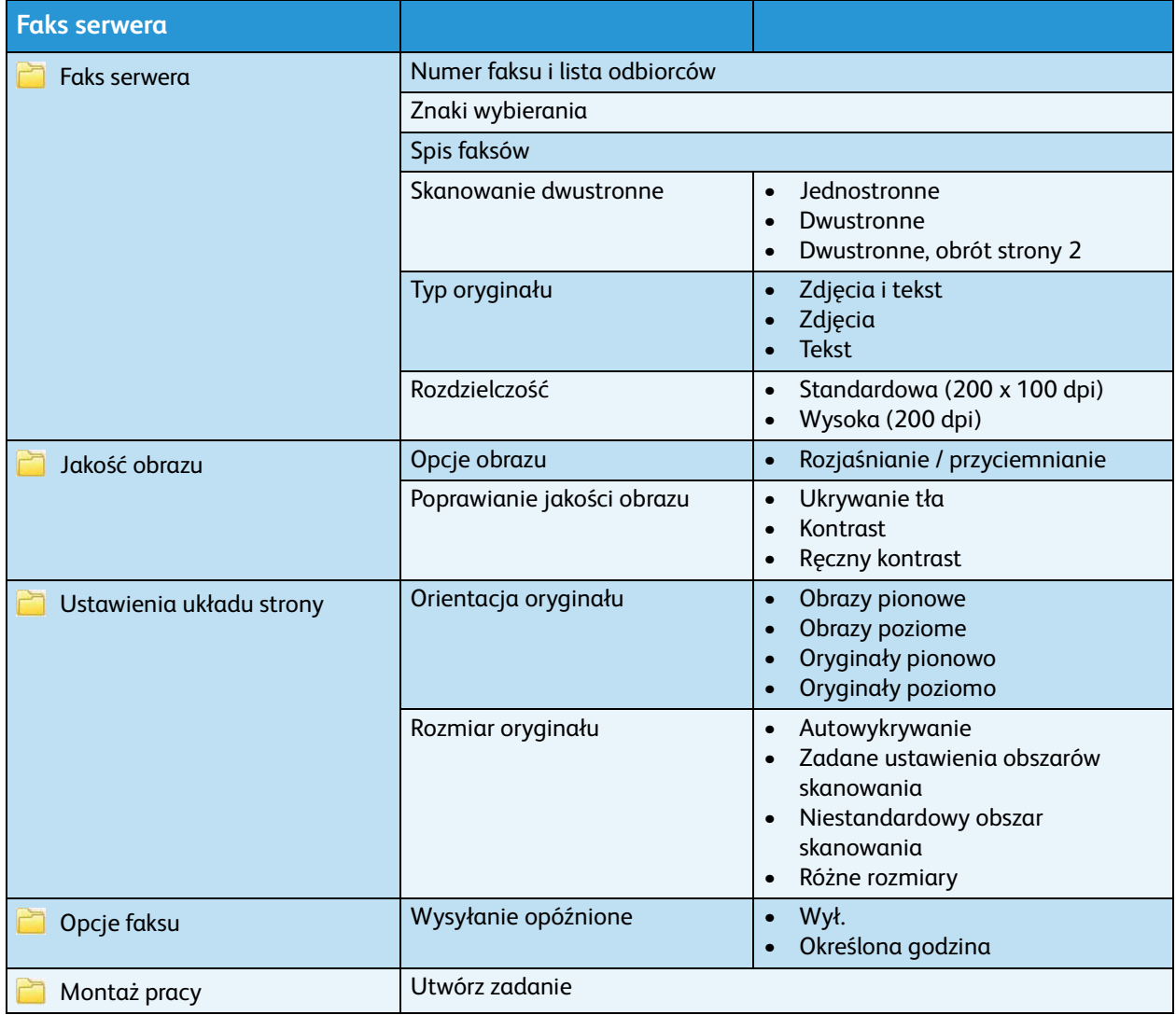

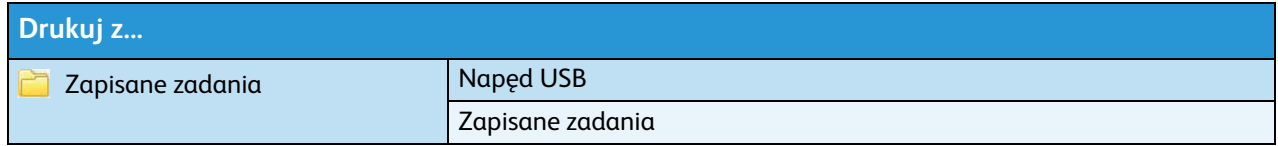